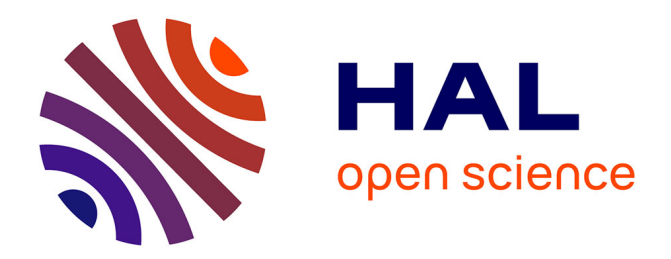

## **" ana ûsî šapârum. Écrire selon les règles en Mésopotamie " projet Scripta-PSL 2019 (poster)** Marine Béranger

#### **To cite this version:**

Marine Béranger. " ana ûsî šapârum. Écrire selon les règles en Mésopotamie " projet Scripta-PSL 2019 (poster). 2020. hal-02968192

### **HAL Id: hal-02968192 <https://hal.science/hal-02968192>**

Preprint submitted on 15 Oct 2020

**HAL** is a multi-disciplinary open access archive for the deposit and dissemination of scientific research documents, whether they are published or not. The documents may come from teaching and research institutions in France or abroad, or from public or private research centers.

L'archive ouverte pluridisciplinaire **HAL**, est destinée au dépôt et à la diffusion de documents scientifiques de niveau recherche, publiés ou non, émanant des établissements d'enseignement et de recherche français ou étrangers, des laboratoires publics ou privés.

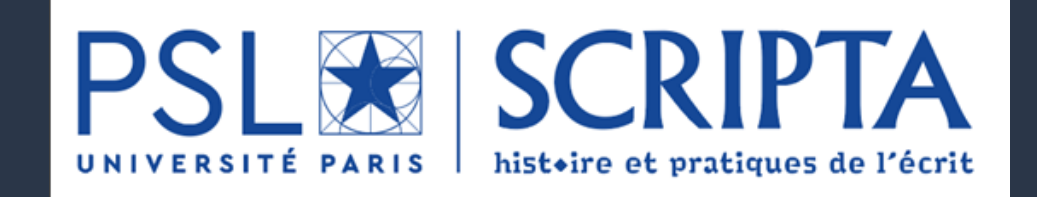

# Projet Scripta-PSL (2019)

# **ANA ÛSÎ ŠAPÂRUM : ÉCRIRE SELON LES RÈGLES EN MÉSOPOTAMIE**

## PAR M. BÉRANGER (POSTDOC, COLLÈGE DE FRANCE)

**C'est la fin du projet ! Grâce au financement octroyé par Scripta-PSL, il est désormais possible d'exporter les milliers de textes lemmatisés dans la base de données Archibab (www.archibab.fr) pour obtenir des fichiers au format xml enrichis d'une annotation linguistique. Des feuilles de style (xslt) ont été créées pour réorganiser les données d'Archibab et en ajouter de nouvelles.**

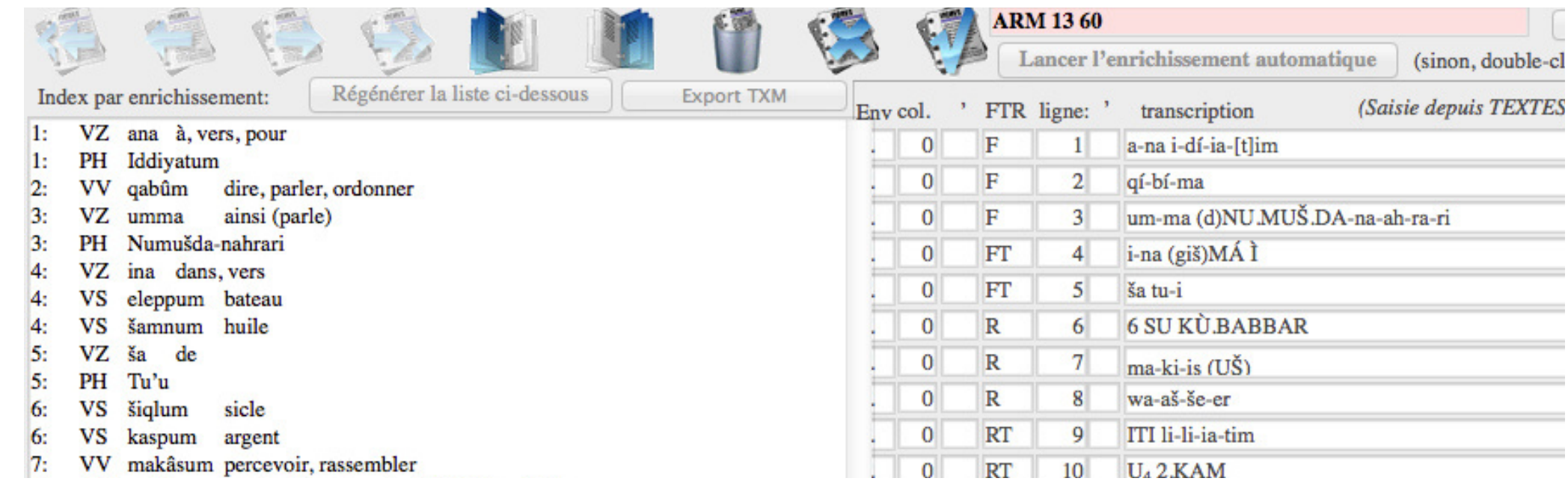

## **MÉTADONNÉES, LEMMATISATION ET PART-OF-SPEECH TAGGING EXTRAITS D'ARCHIBAB :**

## **ET APRÈS ?**

— Un premier lot de textes annotés sera mis en ligne sur la plateforme Ortolang (https://www.ortolang.fr) dans un proche futur.

*—* Les fichiers produits dans le cadre de ce projet peuvent par exemple être utilisés pour comparer le vocabulaire des textes administratifs / lettres / textes juridiques, connaître la manière dont un mot était orthographié dans différentes villes / à différentes époques, ou encore connaître les différentes lectures d'un même signe cunéiforme. Pour un exemple de recherche possible, voir : M. Béranger, « Glimpses of the Old Babylonian Syllabary. Followed by Some Considerations on Regional Variations and Training in Letter-Writing », in J. Klinger & S. Fischer (éd.s), BBVO 28, 2019, p. 17-38.

— Le logiciel «TXM», développé à l'ENS de Lyon, est recommandé pour travailler sur ces fichiers, car il est compatible avec le xml, est gratuit et offre de nombreux outils statistiques (http://textometrie.enslyon.fr) — mais d'autres logiciels peuvent bien sûr être utilisés.

**- métadonnées (<text>) : référenceclef du texte, genre, lieu de rédaction, lieu de découverte, date, nom de l'auteur du texte, etc.**

**- lemmatisation et part-of-speech tagging (<w>) : graphie du mot, lemme, catégorie grammaticale et traduction.**

## **NOUVEAUTÉS PAR RAPPORT À ARCHIBAB :**

**Vue du texte ARM 13 60 dans Oxygen XML Editor**

**Informations : marine.beranger@college-de-france.fr https://github.com/MarineBeranger/xml-cuneiform**

## 1. Source : base de données Archibab

3. Résultat : fichier xml enrichi d'une annotation linguistique

#### **Vue du texte ARM 13 60 dans Archibab**

#### <?xml version="1.0" encoding="UTF-8"?>

<?xml-model href="https://raw.githubusercontent.com/MarineBeranger/xml-cuneiform/master/schema <text id="ARM 13 60" genre="lettre" placeComposition="Inconnu" placeDiscovery="Mari" period="oldbab" king="Zimri-Lim" century="18" year="1776" scribe="TBD"

- author="Numušda-nahrari" genderAuthor="TBD" prof="TBD" addressee="Iddiyatum" qenderAddressee="TBD">
- <w line="1" lang="akk-x-oldbab" frag="a-na" form="a-na" cf="ana" norm="TBD" pos="VZ" gw="à, vers, pour">  $<$ gdl $>$

<g value="a" break="no" role="syll" refSyllab="#MesZL839" refUnicode="#U+12000"/> <g value="na" break="no" role="syll" refSyllab="#MesZL110" refUnicode="#U+1223E"/>  $\langle$ /gdl>

 $\langle$ /w> <w line="1" lang="akk-x-oldbab" frag="i-dí-ia-[t]im" form="i-dí-ia-tim" cf="Iddiyatum" norm="TBD" pos="PH" gw="Iddiyatum">  $<$ gdl>

<g value="i" break="no" role="syll" refSyllab="#MesZL252" refUnicode="#U+1213F"/> <g value="di" break="no" role="syll" refSyllab="#MesZL119" refUnicode="#U+12077"/> <g value="ia" break="no" role="syll" refSyllab="#MesZL260" refUnicode="#U+12140"/> <g value="tim" break="damaged" role="syll" refSyllab="#MesZL167" refUnicode="#U+12074'  $\langle$ /gdl>

 $\lt$ /w> <gap/>

w line="2" lang="akk-x-oldbab" frag="qí-bí-ma" form="qí-bí-ma" cf="qabûm" norm="TBD" pos="\</ gw="dire, parler, ordonner">

#### <gdl>

<g value="qí" break="no" role="syll" refSyllab="#MesZL737" refUnicode="#U+121A0"/> <g value="bi" break="no" role="syll" refSyllab="#MesZL313" refUnicode="#U+12248"/> <g value="ma" break="no" role="syll" refSyllab="#MesZL552" refUnicode="#U+12220"/> </gdl>

> **- annotation au niveau du signe cunéiforme (<g>) : lecture de chaque signe en contexte, visibilité du signe sur la tablette d'argile (visible, à demi visible, disparu), rôle (logogramme, syllabogramme, déterminatif, etc.), référence dans le syllabaire de Borger et référence Unicode.**

2. Étape intermédiaire : feuilles xslt